## **Pre-process data before import**

The example is simplified, without handling of errors for events like file open or write.

```
urapidflow.php
```

```
<?php
// load Magento libraries
include_once 'app/Mage.php';
Mage::app('admin')->setCurrentStore(0);
// open original file for reading
$fs = fopen('var/urapidflow/import/source_file.csv', 'r');
// open file to be imported for writing
$fd = fopen('var/urapidflow/import/products.csv', 'w');
// retrieve column names
$fieldColumns = fgetssv ($fs);$first = true;// iterate through file
while s = fgetssv(sfs) {
     // get a row as associated array
    $row = array combine ($fieldColumns, $r); // perform your data modifications here
     // change existing columns
    $row['price'] *= 1.2; // or add new columns,
     // make sure that the new columns are always available
     // and order of columns is always the same
     $row['new_attribute'] = 'Static value';
     // output header
     if ($first) {
        fputcsv($fd, array keys($row));
        $first = false; }
     // write the product row
     fputcsv($fd, $row);
}
// close files
fclose($fd);
fclose($fs);
```
*// run the profile, which should be associated with final import file* Mage::helper('urapidflow')->run("Your Import Profile");

From: <https://unirgy.com/wiki/> - **UnirgyWiki**

Permanent link: **[https://unirgy.com/wiki/urapidflow/data\\_preprocess](https://unirgy.com/wiki/urapidflow/data_preprocess)**

Last update: **2011/07/06 19:11**

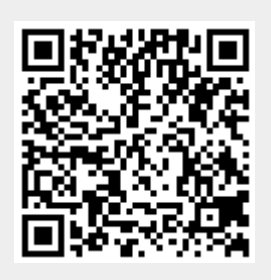